## Package 'highlighter'

September 25, 2023

Title Code Syntax Highlighting using the 'Prism.js' Library

Version 0.1

Description Code Syntax Highlighting made easy for code snippets or complete files. Whether you're documenting your data analysis or creating interactive 'shiny' apps.

License MIT + file LICENSE

Encoding UTF-8

RoxygenNote 7.2.3

Imports cli, glue, htmltools, htmlwidgets, rlang

Suggests knitr, lintr, rmarkdown, spelling

VignetteBuilder knitr

URL <https://federiva.github.io/highlighter/>

NeedsCompilation no

Author Federico Rivadeneira [aut, cre, cph] (<<https://orcid.org/0000-0001-7818-1225>>)

Maintainer Federico Rivadeneira <federivadeneira@gmail.com>

Repository CRAN

Date/Publication 2023-09-25 14:10:02 UTC

### R topics documented:

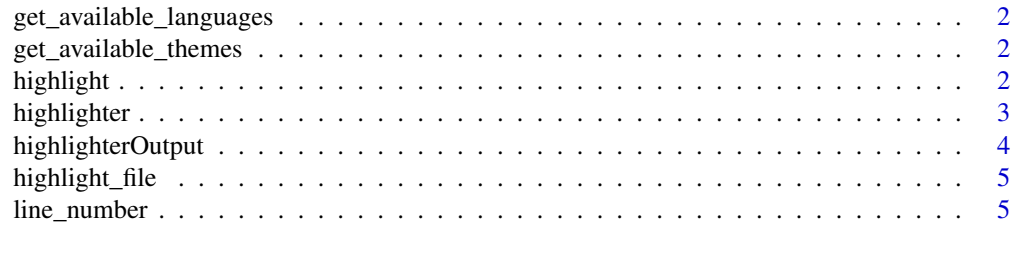

**Index** [7](#page-6-0) **7** 

<span id="page-1-1"></span><span id="page-1-0"></span>get\_available\_languages

*Lists the current available Languages*

#### Description

List the available languages that can be used to highlight

#### Usage

```
get_available_languages()
```
#### Value

A character vector that contains the programming languages available to highlight.

<span id="page-1-2"></span>get\_available\_themes *Lists the current available themes*

#### Description

List the available themes that can be used with highlighter

#### Usage

get\_available\_themes()

#### Value

A character vector with the names of the themes available.

highlight *Line highlight plugin*

#### Description

Line highlight plugin

#### Usage

highlight(range)

#### <span id="page-2-0"></span>highlighter 3

#### Arguments

range A character indicating the range to be used, for example 2-5 will highlight from 2 up to 5. Also you can highlight two or more ranges in the following way 2-5,10-13,19.

#### Value

A list (named) with the name of the plugin and the range passed by the function

#### Examples

```
if (interactive()) {
 highlighter::highlighter(
    "print('Hello, world!')\ncat <- \"Aristofanes\"\nstr(some_variable)",
   language = "r",
   plugins = list(
     highlight(
       range = "1-2")
   )
 )
}
```
highlighter *Highlighter*

#### Description

Highlights code

#### Usage

```
highlighter(
  code,
  language = "r",theme = "default",
  plugins = NULL,
 width = "100%",
 height = "auto",elementId = NULL
```
)

#### Arguments

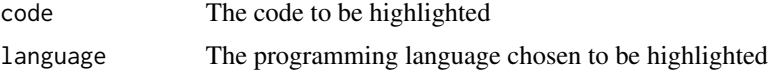

<span id="page-3-0"></span>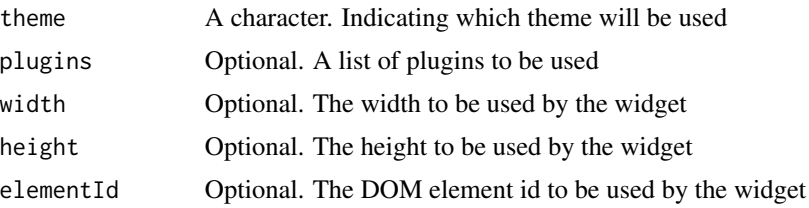

#### Value

An object of class highlighter

#### See Also

```
get_available_languages() for available languages, get_available_themes() for available
themes
```
#### Examples

```
# Highlight R code
if (interactive()) {
  highlighter("print('Hello, world!')", language = "r")
}
```
highlighterOutput *Shiny bindings for highlighter*

#### Description

Output and render functions for using highlighter within Shiny applications and interactive Rmd documents.

#### Usage

```
highlighterOutput(outputId, width = "100%", height = "auto")
```

```
renderHighlighter(expr, env = parent.frame(), quoted = FALSE)
```
#### Arguments

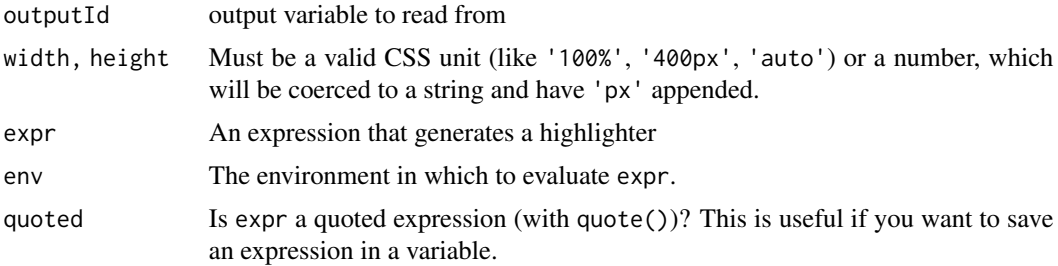

#### <span id="page-4-0"></span>highlight\_file 5

#### Value

An object of class shiny.tag.list An object of class shiny.render.function

highlight\_file *Highlight Syntax of a File*

#### Description

Highlights the content of a given file according to the source language, theme and plugins used.

#### Usage

```
highlight_file(file_path, language = NULL, plugins = NULL, theme = "default")
```
#### Arguments

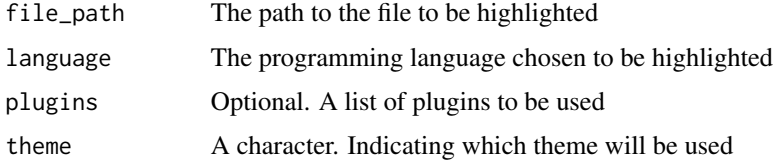

#### Value

An object of class highlighter

#### See Also

[get\\_available\\_languages\(\)](#page-1-1) for available languages, [get\\_available\\_themes\(\)](#page-1-2) for available themes

line\_number *Line Number plugin*

#### Description

Line Number plugin

#### Usage

```
line_number(use_line_number = TRUE, start_from = 1)
```
6 line\_number

#### Arguments

use\_line\_number Logical start\_from A numeric indicating where to start to count from

#### Value

A list (named) with the name of the plugin, the class passed to the render function and the line number in which the line numbers will start from (optional).

#### Examples

```
if (interactive()) {
  highlighter::highlighter(
    "print('Hello, world!')\ncat <- \"Aristofanes\"\nstr(some_variable)",
    language = "r",
   plugins = list(
     line_number(
       use_line_number = TRUE,
       start_from = 2
     )
   )
 )
}
```
# <span id="page-6-0"></span>Index

get\_available\_languages, [2](#page-1-0) get\_available\_languages(), *[4,](#page-3-0) [5](#page-4-0)* get\_available\_themes, [2](#page-1-0) get\_available\_themes(), *[4,](#page-3-0) [5](#page-4-0)*

highlight, [2](#page-1-0) highlight\_file, [5](#page-4-0) highlighter, [3](#page-2-0) highlighterOutput, [4](#page-3-0)

line\_number, [5](#page-4-0)

renderHighlighter *(*highlighterOutput*)*, [4](#page-3-0)